## **Plantronics Explorer 340 User Guide**

Thank you very much for downloading **Plantronics Explorer 340 User Guide**. As you may know, people have search numerous times for their chosen novels like this Plantronics Explorer 340 User Guide, but end up in harmful downloads.

Rather than reading a good book with a cup of coffee in the afternoon, instead they are facing with some infectious bugs inside their computer.

Plantronics Explorer 340 User Guide is available in our digital library an online access to it is set as public so you can get it instantly.

Our digital library spans in multiple locations, allowing you to get the most less latency time to download any of our books like this one.

Merely said, the Plantronics Explorer 340 User Guide is universally compatible with any devices to read

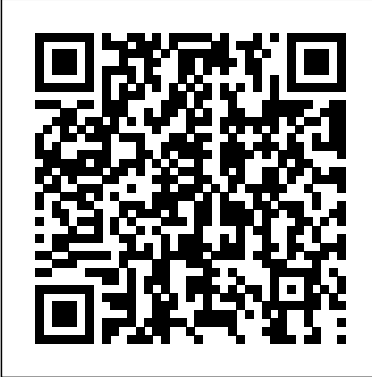

*Owners Workshop Manual* Javvin Technologies Inc.

Set in an alternate Europe where bloody conflicts rage, the third book of the Crown of Stars epic fantasy series continues the world-shaking conflict for the survival of humanity It is a crucial time in the war-torn kingdoms of Wendar and Varre, a moment when even one wrong decision can tilt the balance of events into total disaster. For Sanglant—King Henry's son—and Liath—theataclysm is fast approaching—and no one woman he loves—the offer of both a haven from their enemies and the chance for Liath to study the ancient lore with those who claim her as their own, seems like the answer they have been seeking. But no place can truly be safe for them. Both their lives and their love will be at risk when they are forced to choose which pathway each

will follow—lured by the equally strong demands of politics, forbidden knowledge, and family. Liath, born with a dangerous power beyond her control, is torn between her longing for Sanglant and the child they are about to have and the call of sorcery, which can open the way into the land of the Aoi, the Lost Ones. And even as Liath struggles with magic's seductive spell, Sanglant's Aoi mother returns to the mortal world, seeking the son she abandoned as a babe. As the fates of kingdoms shift with the changing fortunes of those caught up in the dangers of both civil war and continuing attacks by the nonhuman Eika and the Quman invaders, time is running out for Liath, Sanglant, King Henry, and the people of Wendar and Varre. For the time of can foretell who will survive—or rule—when it is over…. Glencoe Accounting: First

Year Course, Student Edition MIT Press

Teaching Online: A Practical Guide is a practical, concise guide for educators teaching

online. This updated edition has been fully revamped and reflects important changes that have occurred since the second edition's publication. A leader in the online field, this best- selling resource maintains its reader friendly tone and offers exceptional practical advice, new teaching tax your patience with endless ramblings and examples, faculty interviews, and an updated resource section. New to this edition: new chapter on how faculty and point on a Linux network Building a VoIP server instructional designers can work collaboratively expanded chapter on Open Educational Resources, copyright, and intellectual property more international relevance, with global examples and interviews with faculty in a wide variety systemadministration viaserialconsole Andalot of regions new interactive Companion Website that invites readers to post questions to the author, offers real-life case studies submitted by users, and includes an updated, online version of the<sup>Cookbook</sup> givesyou exactly whatyouneed. resource section. Focusing on the "how" and "whys" of implementation rather than theory, this text is a musthave resource for anyone teaching online or for students enrolled in Distance Learning and Educational Technology Masters Programs. Voice of General Aviation Pearson Education This soup-to-nuts collection of recipes covers everything you need to know to perform your job as a Linux network administrator, whether

you're new to the job or have years of experience. With Linux Networking Cookbook, you'll dive straight into the gnarly hands-on work of building and maintaining a computer network. Running a network doesn't mean you have all the answers. Networking is a complex subject with reams of reference material that's difficult to keep straight, much less remember. If you want a book that lays out the steps for specific tasks, that clearly explains the commands and configurations, and does not meanderings into theory and obscure RFCs, this is the book for you. You will find recipes for: Building a gateway, firewall, and wireless access with Asterisk Secure remote administration with SSH Building secure VPNs with OpenVPN, and a Linux PPTP VPN server Single sign-on with Samba for mixed Linux/Windows LANs Centralized network directory with OpenLDAP Network monitoring with Nagios or MRTG Getting acquainted with IPv6 Setting up handsfree networks installations of new systems Linux more. Each recipe includes a clear, hands-on solution with tested code, plus a discussion on why it works. When you need to solve a network problem without delay, and don't have the time or patience to comb through reference books or the Web for answers, Linux Networking **From Asterisk to Zebra with Easy-to-Use Recipes** McGraw-Hill Education Emergency medicine attendings who wish to hone their teachingskills can find a number of books on educational strategies writtenby physicians from other disciplines. However, until thepublication of the first edition of this book, they did not haveaccess to a text written by emergency medicine physicians onmethods of teaching that are directly applicable to teaching EM.This book was compiled to meet

that need. Following the introductory section, which provides importantbackground information, the book's contents are organizedinto 4 sections that correspond to the core needs and interests ofEM educators: Section 2 focuses on practical and ethicalconsiderations of teaching in the ED; Section 3 provides strategiesfor teaching specific groups of learners; Section 4 looks at theskills that are characteristic of the best EM educators; andSection 5 looks indepthly at specific teaching techniques andstrategies. Now more than ever this book addresses the needs of physicianeducators from all over the world. New chapters discuss lecturingto an international audience; using simulation as a teaching tool;how to make journal club work for you, and other topics that are ofbroad interest to medical educators in this field. Ingeneral, each chapter has been updated and reviewed to make surethe content was something that emergency physician educators coulduse in any country . The chapter contributors are widely regarded as leaders in thefield of emergency medicine education and faculty development.Authors were given free rein to develop their chapters and write intheir own style. They were asked to present their personal views onhow to successfully teach the art of emergency medicine, ratherthan review evidencebased guidelines regarding medical education.As a result, most of the chapters have few references. Thisfirstperson approach to a multi-authored textbook yields acompilation that varies in style from chapter to chapter andexposes the reader to a variety of

communication techniques.

The Cannabis Epicurean CRC Press This Research Topic explores the processing of morphemes, the smallest units of language that bear meaning and that combine to form more complex words. The articles gathered under this Research Topic investigate typical and atypical morphological processing by children and adolescents in ten different languages. These articles provide cross-linguistic and crossscript evidence of the early sensitivity of children to the morphemic structure of words, irrespective of whether they are struggling readers or typically developing. All in all, the collection allows for a better understanding of how morphological processing skills develop, providing valuable clues as to how this competence can be used as a tool to improve literacy acquisition in struggling readers. *The Writer's Guide to Training Your Dragon* Penguin

The 4rd Edition of The Comprehensive Guide to Economic Damages, edited by Nancy J. Fannon and Jonathan Dunitz, Esq., provides a deep and rich resource for financial experts and attorneys seeking guidance on damage calculations. The Guide focuses on financial evidence: how to gather it, interpret it, and tell its story in a lawsuit or litigation setting. Blending the financial expert's knowledge of accepted methods and procedures with the attorney's knowledge of legal issues and insights, it provides indepth analysis and interpretation of the continually expanding body of case

law.Key highlights of the new edition include:-Updated and expanded chapters covering all aspects of calculating lost profits / loss of business value -An insightful and comprehensive look at the unjust enrichment remedy -Substantive new materials on forensic accounting -A new chapter covering business interruption -Expanded coverage of benefit of the bargain damages -Expanded insights into intellectual property damages, including patents, trademarks and copyright -New and enhanced abstracts of many of the lost profit and damage cases found throughout the book Ensure that you have the most up-to-date thinking on damages by adding The Comprehensive Guide to Lost Profits

and Other Commercial Damages to your business library today! *Design for Manufacturability* John Wiley & Sons

MADDOX Mates are supposed to be forever, but nine years ago I found mine sleeping with another man. Every night I both curse the Moon Goddess for pairing me with such an unfaithful woman and beg her for another chance to find a mate who could love me, because a callous and unruly alpha like me isn't cut out to raise a daughter with a disability on his own. But the years pass by, and I find myself loathing everyone, especially that sonavbitch's daughter, Jade. She is a constant reminder of who her father used to be before I killed him. When the Chaos hits, for the first time in nine years, like a mother fuckin' train, I stare at Jade from across the dark forest and vow that I would never let another woman get close enough to hurt me again, especially if she's my mate. JADE Mates mean nothing, at least that's what my father said when he cheated on Mom with the luna of our pack. I didn't believe in them

then, and I don't believe in them now. And nothing, not even the Chaos, could change my mind. But when the forest goes dark and the Chaos descends upon the dark valley, I find myself staring back at Maddox, my alpha and the annoying prick who has made my life a living hell these past nine years. If I hate anything more than the mate bond, it is that the Moon Goddess destines me to be with Alpha Maddox. Too bad I will never let him into my life. But the pull is stronger than I hope, and my wolf won't let him go. Alpha Maddox is a standalone novel, part of the Wolves of Chaos Valley shared universe series. \*\*\*\* In Chaos Valley, there is only one way for wolves to find their fated mates. Once a year, in the heat of summer, the Chaos descends. Seven days and seven nights for your animal instincts to run wild under the blood-red moon. One week to find the wolf or wolves who would make your lives complete. But, without warning, it stopped. Nine long years have passed since this essential magic bathed these territories. And when it finally returns, anarchy will reign. What kind of madness and mayhem will abound when the wolves of Chaos Valley are finally let off their leash? When their one shot at true and abiding love is finally set free? Dive into the world of the Wolves of Chaos Valley and read eleven stories of fated mates, steamy hot alphas and feisty heroines.

## **Teaching in the Online Classroom** Destiny Diess

Since 1958 the Maritime Administration has continuously conducted instructions in use of collision avoidance radar for qualified U.S. seafaring personnel and representatives of interested Federal and State Agencies.Beginning in 1963, to facilitate the expansion of training capabilities and at the same time to provide the most modern techniques in training methods, radar simulators

were installed in Maritime Administration?s three region schools.It soon became apparent that to properly instruct the trainees, even with the advanced equipment, a standardize up-to-date instruction manual was needed. The first manual was later revised to serve both as a classroom textbook and as an onboard reference handbook.This newly updated manual, the fourth revision, in keeping with Maritime Administration policy, has been restructured to include improved and more effective methods of plotting techniques for use in Ocean, Great Lakes, Coastwise and Inland Waters navigation.Robert J. BlackwellAssistant Secretary for Maritime Affairs

**The Millennial's Guide to Making Happiness** John Wiley & Sons Want to dictate up to 5000 WORDS an hour? Want to do it with 99% ACCURACY from the day you start? NEW EDITION: UPDATED to cover the latest Dragon Professional Individual v15 for PC & v6 for Mac FREE video training included! As writers, we all know what an incredible tool dictation software can be. It enables us to write faster and avoid the dangers of RSI and a sedentary lifestyle. But many of us give up on dictating when we find we can't get the accuracy we need to be truly productive. This book changes all of that. With almost two decades of using Dragon software under his belt and a wealth of insider knowledge from within the dictation industry, Scott Baker will reveal how to supercharge your writing and achieve sky-high

recognition accuracy from the moment you start using the software. You will learn: - Hidden tricks to use when installing Dragon NaturallySpeaking on a Windows PC or Dragon Dictate for Mac; - How to choose the right microphone and set it up perfectly for speech recognition; - The little-known techniques that will ensure around 99% accuracy from your first install – and how to make this even better over time; - Setting up fail-safe dictation profiles with multiple microphones and voice recorders, without impacting your accuracy; - How to train the software to adapt to both your voice AND writing style and avoid your accuracy declining; - Strategies for achieving your entire daily word count in just one or two hours; - Many more tips and tricks you won't find anywhere else. At the end of the book, you'll also find an exclusive list of resources and links to FREE video training to take your knowledge even further. It's time to write at the speed of speech – and transform your writing workflow forever! Subject keywords: Dragon Dictate Naturally Speaking for PC Mac, dictating your book or novel, dictation for writers authors beginners advanced, creative writing guides, self publishing **How to Make a Purple Cow** John Wiley & Sons All his life, Chris Butsch lived on the fast track to success. Go to school, get good

grades, get a job, profit. That's how it works, right? So he thought, until he was  $diag$  nosed with clinical depression in his early twenties. Determined to find a longterm cure, Chris began a worldwide quest to conquer the plague of unhappiness blanketing the Millennial generation. On the way, Chris interviewed hundreds of psychologists, swamis, millionaires, monks, and Millennials from thirty-one different countries, devouring decades of positive psychology research as he went. Eager to share his discoveries, Chris walks readers through the essentials of building a happy life: Discerning the difference between true happiness vs. fleeting pleasures; Tailoring your environment for optimum performance through improved sleeping habits and exercise goals; Optimizing focus and gray matter through meditation and mindfulness. With wit, humor, and charm, Chris artfully captures the struggle of Millennials nationwide while crafting intelligent, actionable, and science-backed solutions. A must-read for any young person, or anyone trying to make their way in the world, The Millennial's Guide to find out how to share your Internet Making Happiness, Volume I, puts a humorous, personal, and scientific spin on the pursuit of happiness. Teaching Online John Wiley & Sons YouTube For Dummies takes the classic Dummies tact in helping tech novices get a handle on a popular technology that more tech-savvy audiences consider "simple." With so much content on YouTube getting media attention, more first-timers are jumping on the site and they need help. The book also helps the next step audience of users looking to add your network's security Troubleshoot content to YouTube. Content includes: Watching the Tube - includes getting your PC ready for YouTube viewing, finding video, signing up for an account, and creating favorites. Loading Video to YouTube—covers the nuts and bolts of shooting video, transferring it to a PC, editing it, and sending it up to YouTube. Bringing Along YouTube—covers the various ways you can use YouTube video in places other than on the site. Includes

mobile YouTube and adding videos to your MySpace page or another Web site. I Always Wanted To Direct—explores how to use YouTube's directors program to upload longer video, use the site for marketing, or launch your own videoblog. Computer Gaming World John Wiley & Sons

Wireless home networks are better than ever! The emergence of new industry standards has made them easier, more convenient, less expensive to own and operate. Still, you need to know what to look for (and look out for), and the expert guidance you'll find in Wireless Home Networks For Dummies, 3rd Edition helps you ensure that your wire-free life is also a hassle-free life! This user-friendly, plain-English guide delivers all of the tips, tricks, and knowledge you need to plan your wireless home network, evaluate and select the equipment that will work best for you, install and configure your wireless network, and much more. You'll connection over your network, as well as files, printers, and other peripherals. And, you'll learn how to avoid the "gotchas" that can creep in when you least expect them. Discover how to: Choose the right networking equipment Install and configure your wireless network Integrate Bluetooth into your network Work with servers, gateways, routers, and switches Connect audiovisual equipment to your wireless network Play wireless, multiuser computer games Establish and maintain networking problems Improve network performance Understand 802.11n Whether you're working with Windows PCs, Mac OS X machines, or both Wireless Home Networking For Dummies, 3rd Edition, makes it fast and easy to get your wireless network up and running—and keep it that way! *Information Societies in Latin America and the Caribbean* Routledge

"This book analyses the development of

information societies in the countries of Latin America and the Caribbean, and provides input for public policy on information and communications technologies (ICT) issues."--Provided by publisher.

PC Magazine Routledge

The long-awaited BlackBerry Storm is here! Take advantage of all the cool things your new touch-screen BlackBerry can do with BlackBerry Storm For Dummies. Your BlackBerry Storm can help you organize your calendar, surf the Internet, and stay in constant contact. it even works like a modem for your laptop. BlackBerry Storm For Dummies shows you how to unlock all of the exciting capabilities of your BlackBerry Storm. You'll discover how to: Customize your BlackBerry Storm, learn to navigate the touch screen, manage power consumption, and protect your device Set up your contacts, keep notes, synchronize lists with your desktop, and manage your calendar Keep in touch with e-mail, PIN-to-PIN and instant messaging, and phone calls Browse the Internet and keep track of key sites Play music and videos, take pictures or mini-movies, and tune in the news Activate Storm's built-in GPS and use Google Maps or BlackBerry Map Synchronize your BlackBerry with your desktop so your data is consistent wherever you go Prepare your laptop to use your BlackBerry Storm as a modem Install and manage third-party applications Keep your personal information safe You'll find tips for tapping and thumbing the touch screen, secrets for taking great photos and videos, and even fun games to play on your Storm. Whether you're upgrading from an earlier model or you just got your first

BlackBerry, BlackBerry Storm For Dummies helps you utilize everything this handy device has to offer. *Alpha Maddox* Haynes Publications BlackBerry Storm For DummiesJohn Wiley & Sons

## How Entrepreneurial Marketing Can Add Sustainable Value to Any Sized Company **BVResources**

This overview of interactive videodisc technology is designed to assist educators in finding the appropriate equipment and software for any specific application. The handbook may also serve as a starting point for many educators who know nothing of the technology and assist them in deciding whether this technology is worth pursuing as an educational tool in specific situations. Although not comprehensive, the listings reflect a good portion of the videodisc-related products available today and the prices provide a good indication of the general price range of specific items. The handbook contains 10 chapters: (1) Introduction to Videodiscs; (2) Overview of Laser Disc Systems; (3) Selecting a Laser Videodisc Player; (4) Video Playback Units; (5) Videodisc Interface Units; (6) Disc Player Peripherals; (7) Videodisc System Packages; (8) Educational Videodisc Software; (9) Interactive Videodisc Authoring Languages; and (10) Videodisc Care and Maintenance. Appendices include directories of laser disc players; television monitors and projects; laser disc interfaces; laser disc peripherals; laser disc system packages; videodisc software (listed by subject area); videodisc mastering options; interactive authoring languages; service information; and videodisc resources, which includes a manufacturer's index. (DJR) *The Burning Stone* Oxford University Press, USA

¿ Immerse students in the world of intellectual property law and provide essential perspectives to practice in

this area.¿ The Fifth Edition of Loren & Miller<sub>i</sub> s Intellectual Property Law continues to provide engaging and challenging coverage of all the major types of intellectual property law: trade secret, patent, copyright, and trademark law. Covering cases and developments through Spring 2017, the book includes all the latest Supreme Court cases that are vital to a survey course, including Star Athletica v. Varsity Brands (as a principal case) and contextualized discussion of Matal v. Tam and Impression Products v. Lexmark International. Each chapter has been fully revised, with  $change$ s $\ge$ gome small, some more extensive $\chi$  that optimize clear presentation of tightly edited cases and concise notes and questions.¿ The book kicks off with an introduction that explores the basic policies animating i.p. law and concludes with two overarching chapters; one on i.p. limits learning RF and microwaves easily and (preemption and first sale), and one on effectively Fundamental RF and remedies (to redress past harm and prevent future harm). This book will both guide student analysis and challenge students to make vital connections within and across doctrines and policies. Marketing That Works Pike & Fischer - A BNA Company Collects conditioning programs for athletes between the ages of six and eighteen, offering over three hundred exercises for increasing coordination, flexibility, speed, endurance, and strength Comprehensive Aphasia Test Wiley-Blackwell Foreword by Dr. Asad Madni, C. Eng., Fellow IEEE, Fellow IEE Learn the fundamentals of RF and microwave electronics visually, using many

thoroughly tested, practical examples RF and microwave technology are essential throughout industry and to a world of new applications-in wireless communications, in Direct Broadcast TV, in Global Positioning System (GPS), in healthcare, medical and many other sciences. Whether you're seeking to strengthen your skills or enter the field for the first time, Radio Frequency and Microwave Electronics Illustrated is the fastest way to master every key measurement, electronic, and design principle you need to be effective. Dr. Matthew Radmanesh uses easy mathematics and a highly graphical approach with scores of examples to bring about a total comprehension of the subject. Along the way, he clearly introduces everything from wave propagation to impedance matching in transmission line circuits, microwave linear amplifiers to hard-core nonlinear active circuit design in Microwave Integrated Circuits (MICs). Coverage includes: A scientific framework for microwave concepts and their applications The characterization of two-port networks at RF and microwaves using S-parameters Use of the Smith Chart to simplify analysis of complex design problems Key design considerations for microwave amplifiers: stability, gain, and noise Workable considerations in the design of practical active circuits: amplifiers, oscillators, frequency converters, control circuits RF and Microwave Integrated Circuits (MICs) Novel use of "live math" in circuit analysis and design Dr. Radmanesh has drawn upon his many years of practical experience in the microwave industry and educational arena to introduce an exceptionally wide range of practical concepts and design methodology and techniques in the most comprehensible fashion. Applications include small-signal, narrow-band, low noise, broadband and multistage transistor amplifiers; large signal/high power

amplifiers; microwave transistor oscillators, negative-resistance circuits, microwave mixers, rectifiers and detectors, switches, phase shifters and attenuators. The book is intended to provide a workable knowledge and intuitive understanding of RF and microwave electronic circuit design. Radio Frequency and Microwave Electronics Illustrated includes a comprehensive glossary, plus appendices covering key symbols, physical constants, mathematical identities/formulas, classical laws of electricity and magnetism, Computer-Aided-Design (CAD) examples and more. About the Web Site The accompanying web site has an "E-Book" containing actual empowers and educates. design examples and methodology from the text, in Microsoft Excel environment, where files can easily be manipulated with fresh data for a new design. *Communicating in Small Groups and Teams* BlackBerry Storm For Dummies

What happens when people turn their everyday experience into data: an introduction to the essential ideas and key challenges of self-tracking. People keep track. In the eighteenth century, Benjamin Franklin kept charts of time spent and virtues lived up to. Today, people use technology to self-track: hours slept, steps taken, calories consumed, medications administered. Ninety million wearable sensors were shipped in 2014 to help us gather data about our lives. This book examines how people record, analyze, and reflect on this data, looking at the tools they use and the communities they become part of. Gina Neff and Dawn Nafus describe what happens when people turn their everyday experience—in particular, health and wellness-related experience—into data, and offer an introduction to the essential ideas and key challenges of

using these technologies. They consider self-tracking as a social and cultural phenomenon, describing not only the use of data as a kind of mirror of the self but also how this enables people to connect to, and learn from, others. Neff and Nafus consider what's at stake: who wants our data and why; the practices of serious self-tracking enthusiasts; the design of commercial self-tracking technology; and how selftracking can fill gaps in the healthcare system. Today, no one can lead an entirely untracked life. Neff and Nafus show us how to use data in a way that